**IBM Software Innovate2012** The Premier Event for Software and System Innovation V IBI

Next NOW!

Current Trends and Future Directions in Technology for DevOps Saurabh Agarwal Product Engineering Team , DevOps Solutions agarwasa@us.ibm.com

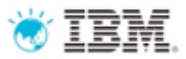

IBM's statements regarding its plans, directions, and intent are subject to change or withdrawal without notice at IBM's sole discretion.

Information regarding potential future products is intended to outline our general product direction and it should not be relied on in making a purchasing decision.

The information mentioned regarding potential future products is not a commitment, promise, or legal obligation to deliver any material, code or functionality. Information about potential future products may not be incorporated into any contract. The development, release, and timing of any future features or functionality described for our products remains at our sole discretion.

Performance is based on measurements and projections using standard IBM benchmarks in a controlled environment. The actual throughput or performance that any user will experience will vary depending upon many factors, including considerations such as the amount of multiprogramming in the user's job stream, the I/O configuration, the storage configuration, and the workload processed. Therefore, no assurance can be given that an individual user will achieve results similar to those stated here.

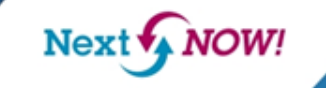

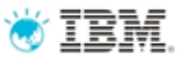

# **Outline**

- Business promise of tools
- Business and Development
- Development and Operation

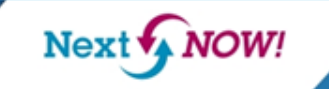

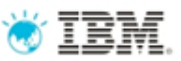

# The Business Promise of Tools Is Widely Anticipated

Companies acquire tools with the best of business-centric aspirations

- **Higher quality**
- **More customer satisfaction**
- **Aligning business and IT**
- **Faster time to market**
- **-Lower costs/higher productivity**
- More predictable delivery

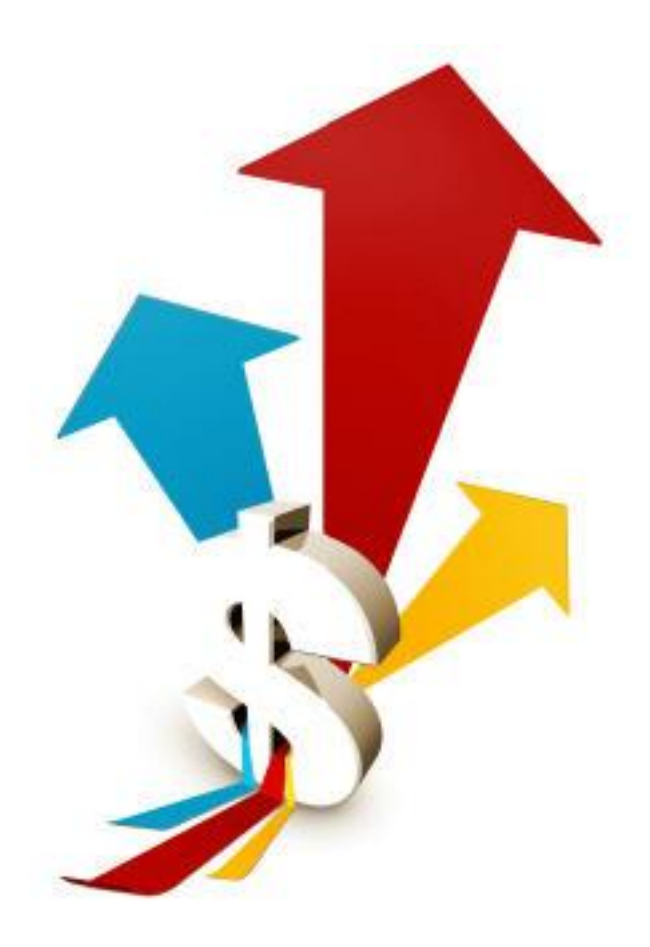

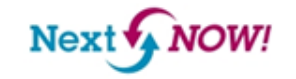

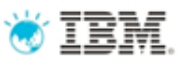

# Reality adds significant complexity

- Many tools from many vendors
	- **Heterogeneous environments** that are flexible for partners and suppliers
- Many teams in many places
	- **Distributed** development, cross site product development
	- Many levels of teams PMO, Bus, dev teams, ops teams, etc
- Coherent process
	- **Flexible** and **robust** process supporting Lifecycle / Agile Methods
	- **Measure** and **improve** effectiveness

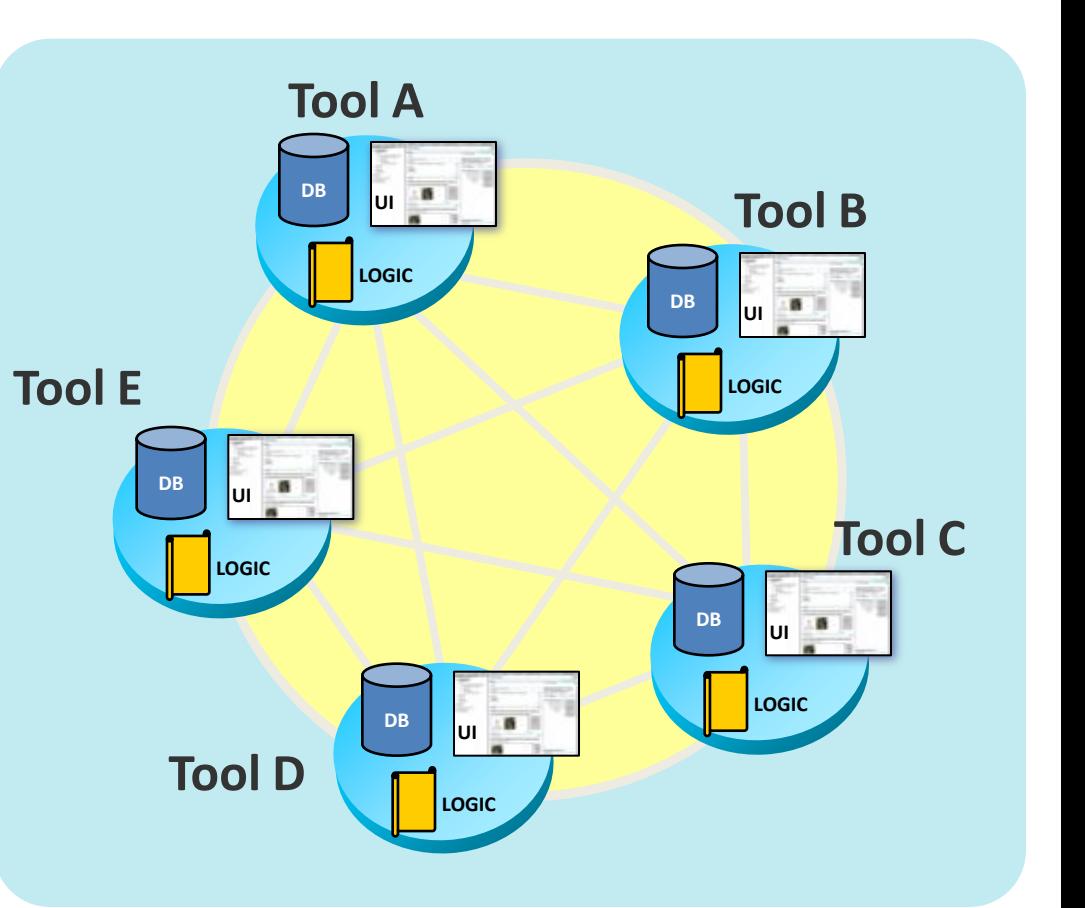

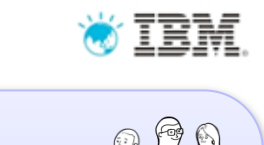

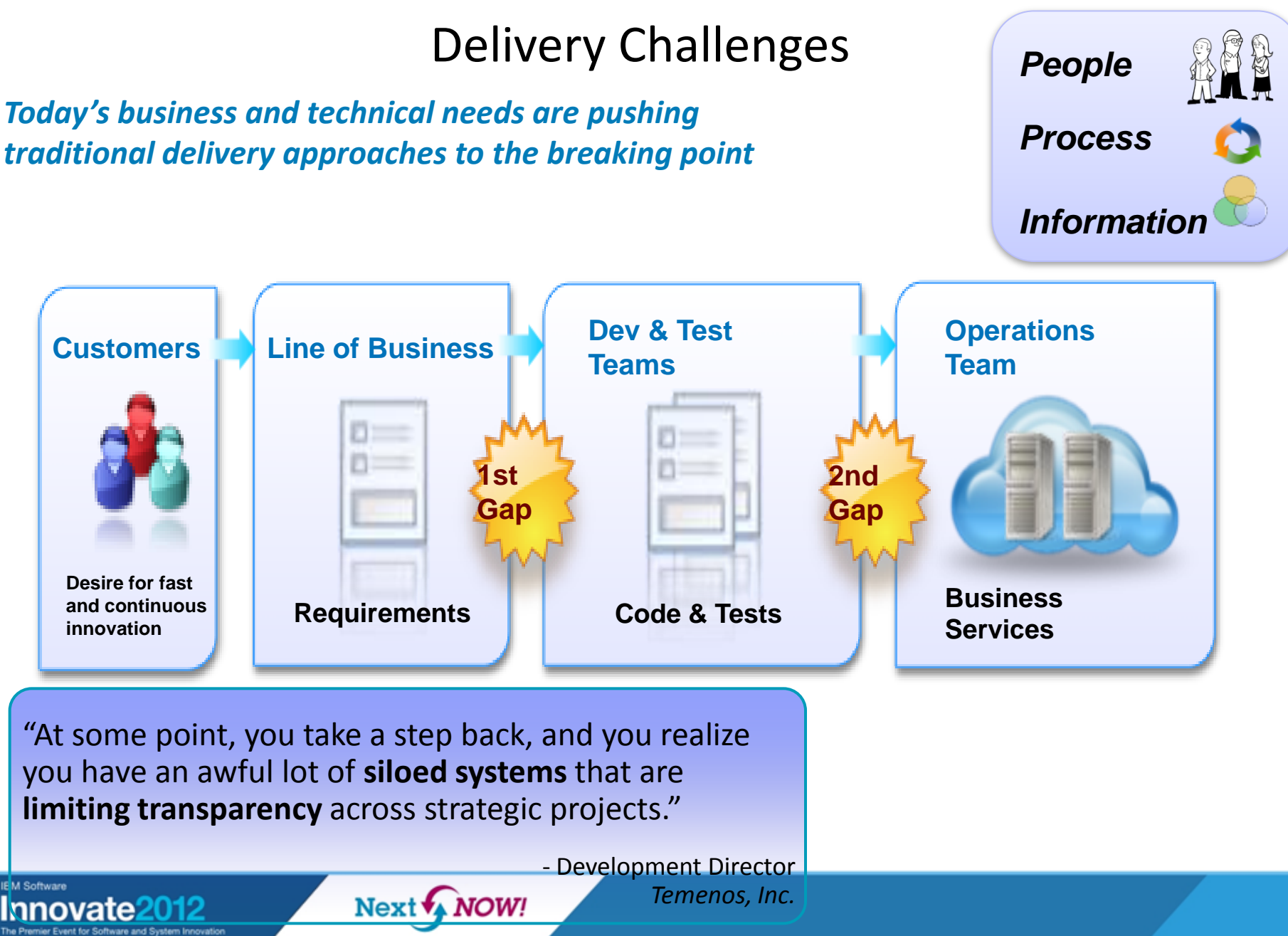

![](_page_6_Picture_0.jpeg)

## Addressing *BusDev* gaps

![](_page_6_Figure_2.jpeg)

![](_page_7_Picture_0.jpeg)

## Linked Lifecycle Data

![](_page_7_Figure_2.jpeg)

### • The data is the thing

- o Resources and relationships
- <sup>o</sup> Tools operate on the data
- <sup>o</sup> Tools execute the process
- <sup>o</sup> Tools expose their data in a common way (REST)

## **-** Lifecycle integration:

Tracing, indexing, analyzing the web of lifecycle data where it lives

## **Utilizes architecture of the** internet

- o All data are resources with URLs
- o Open standards
- o Loosely coupled
- o Technology neutral
- o Scalable, extensible

![](_page_8_Picture_0.jpeg)

Automation

Monitoring

![](_page_8_Picture_1.jpeg)

# Open Services for Lifecycle Collaboration (OSLC)

*Working to improve the way software lifecycle tools share data*

**Open Services for Lifecycle Collaboration** Lifecycle integration inspired by the web

- Community driven and governed
	- 400+ registered community members
	- Workgroup members from 34+ **[organizations](http://open-services.net/members)**
- Wide range of interests, expertise, & **[participation](http://open-services.net/participate)**
- Open specifications for numerous disciplines
- Defined by scenarios solution oriented
- Implementations from IBM, BPs, and Others
- Based on W3C<sup>®</sup> nked Data

![](_page_8_Figure_13.jpeg)

**Inspired by the web Proven**

**Open**

**Changing the industry Innovative**

**MUNITER AND CONTRIBUTE!** 

Next W NOW!

ment OPS

Asset Management

Linked Lifecycle Data  $(OSLC)$ 

Quality

Managemen

**ALM** 

Change Management

Requirement Management

PLM

ЬГІЛ

![](_page_9_Picture_0.jpeg)

## New Integration Service - Lifecycle Query

![](_page_9_Figure_2.jpeg)

*Provides ability to run queries over linked lifecycle data aggregated from multiple lifecycle tools*

![](_page_9_Picture_4.jpeg)

10

![](_page_10_Picture_0.jpeg)

## Linked Lifecycle Data (LLD)

![](_page_10_Figure_2.jpeg)

http://tests.com/test/521

<http://tests.com/test/521> rdf:type oslc\_qm:TestCase. <http://tests.com/test/521> dcterms:title "Verify compatibility" .

<http://tests.com/test/521> oslc\_qm:usesTestScript <http://tests.com/script/13> .

**IRM Software** 

![](_page_11_Picture_0.jpeg)

## SPARQL Query Language

SPARQL is standard query language for RDF datasets

### **SPARQL query**

```
SELECT ?x ?title1 ?y ?title2 WHERE { 
 ?x rdf:type oslc_rm:Requirement .
 ?x dcterms:title ?title1 . 
 ?x oslc_rm:validatedBy ?y .
 ?y rdf:type oslc_qm:TestCase . 
 ?y dcterms:title ?title2 . }
```
### **Query results**

![](_page_11_Picture_105.jpeg)

Queries can mine linked lifecycle data aggregated from multiple lifecycle tools

## SPARQL standard [www.w3.org/TR/rdf-sparql-query/](http://www.w3.org/TR/rdf-sparql-query/)

![](_page_11_Picture_9.jpeg)

![](_page_12_Picture_0.jpeg)

# Addressing Application Lifecycle Management gaps

![](_page_12_Figure_2.jpeg)

![](_page_12_Picture_4.jpeg)

![](_page_13_Picture_0.jpeg)

## **Current Customer approaches addressing these challenges..**

- Selective & Siloed automation of the delivery process with limited benefits
- Poor visibility and control impacting cycle time

![](_page_13_Figure_4.jpeg)

![](_page_13_Figure_6.jpeg)

![](_page_14_Picture_0.jpeg)

## Automating development hand off today

![](_page_14_Figure_2.jpeg)

![](_page_15_Picture_0.jpeg)

## Development phase

- 1. Use SCM / CM to manage the things you build.
- 2. Use a Library to link with the thing other have built.

![](_page_15_Figure_4.jpeg)

**IBM Software** 

![](_page_15_Picture_6.jpeg)

![](_page_16_Picture_0.jpeg)

# Build / Automation Phase

1. Track the Bill of Materials used in a build

**IBM Software** 

2. Manage which build move onto the next stage

![](_page_16_Figure_4.jpeg)

![](_page_17_Picture_0.jpeg)

## Deploy Automation Phase

- 1. Control what is deployed
- 2. Track the Bill of Materials used to deploy

Next WOW!

![](_page_17_Figure_4.jpeg)

**IBM Software** 

![](_page_18_Picture_0.jpeg)

## With only Agile Development improvements…

![](_page_18_Picture_2.jpeg)

![](_page_19_Picture_0.jpeg)

## Adjusting Delivery Mindset

- Infrastructure Developer vs. Operator/Administrator
- Need to bring a software development mindset to the operational areas
- Replicate, where appropriate, standard architecture/development tools and methodologies
- Use an Agile approach to delivery of routines
- Continuous, incremental improvements and delivery of new functionality
- Automated unit and integration testing improves operational runtimes
- Source Control Management
- Automation routines and scripts are fundamental to Operations
- Managing Operations routines like source code offers several benefits:
	- Central point of truth as routines and environments change
	- Backup in case of loss
	- Identify possible regressions by comparing with prior versions
- Example Managed Assets:
- Perl, Jython, WSADMIN, ANT scripts, Service orchestration routines (opsware, Infrastructure Gold copies components

![](_page_19_Picture_16.jpeg)

![](_page_19_Picture_18.jpeg)

![](_page_20_Picture_0.jpeg)

## Agile Development and Delivery Continuous Integration extends to Continuous Delivery

![](_page_20_Figure_2.jpeg)

## Continuous Feedback

DevOps: Tighter alignment between Development & Operations to increase application velocity with managed risk

Innovate2012

Next NOW!

![](_page_21_Picture_0.jpeg)

# DevOps Principles & Values

*People Process Information*

- Collaborate across disciplines
- Develop and test against a production-like system
- Deploy frequently
- Continuously validate operational quality characteristics

![](_page_21_Picture_8.jpeg)

![](_page_22_Picture_0.jpeg)

# 12 Principles for Better DevOps\*

## **Collaborate**

- 1. Do your developers and operators communicate the production realities and the application's requirements?
- 2. Do you have patterns for platforms and applications, designed jointly by development and operations?
- 3. Do you have a delivery pipeline exposed through a summary dashboard to assess delivery velocity?

## Automate

- 4. Are your patterns based on reusable deployment configuration scripts?
- 5. Can you deploy an environment (platform and application) in one step?
- 6. Can your developers launch and destroy production-like environments from those patterns?

![](_page_23_Picture_0.jpeg)

# 12 Principles for Better DevOps

## Validate

7.Do you have automated tests to validate your application and platform function and characteristics?

8.Do you monitor software against expectations after deploying your application?

9.Do you deploy your applications daily into production-like environments and verify them?

## Manage and Control

10.Do you version deployment configuration and scripts along with your source code?

11.Do you link bugs and work items to changes in the application and configuration?

12.Do you associate tickets for production issues with relevant bugs opened for development to fix?

![](_page_23_Picture_11.jpeg)

## Installation Instructions

## RedHat Linux

1. Lorem ipsum dolor sit amet, consectetur adipisicing elit, sed do eiusmod tempor incididunt ut labore et dolore magna aliqua. Ut enim ad minim veniam, quis nostrud exercitation ullamco laboris nisi ut aliquip ex ea commodo consequat.

2. Duis aute irure dolor in reprehenderit in voluptate velit esse cillum dolore eu fugiat nulla pariatur. Excepteur sint occaecat cupidatat non proident, sunt in culpa qui officia deserunt mollit anim id est laborum.

## Apache Web Server

1. Sed ut perspiciatis unde omnis iste natus error sit voluptatem accusantium doloremque laudantium, totam rem aperiam, eaque ipsa quae ab illo inventore veritatis et quasi architecto beatae vitae dicta sunt explicabo.

2. Nemo enim ipsam voluptatem quia voluptas sit aspernatur aut odit aut fugit, sed quia consequuntur magni dolores eos qui ratione voluptatem sequi nesciunt. Neque porro quisquam est, qui dolorem ipsum quia dolor sit amet, consectetur,

3. adipisci velit, sed quia non numquam eius modi tempora incidunt ut labore et dolore magnam aliquam quaerat voluptatem.

## Python

1. Ut enim ad minima veniam, quis nostrum exercitationem ullam corporis suscipit laboriosam, nisi ut aliquid ex ea commodi consequatur?

2. Quis autem vel eum iure reprehenderit qui in ea voluptate velit esse quam nihil molestiae consequatur,

3. vel illum qui dolorem eum fugiat quo voluptas nulla pariatur?

![](_page_24_Picture_13.jpeg)

### **IBM Software** Innovate2012 The Premier Event for Software and System Innovatio

Next WOW!

```
S_{\text{S}} source \frac{1}{2}Management
file.puts new_text
rtc_build_system_provider = RtcBuildSystemProvid<br>RTC_REPOSITORY_URL, RTC_USER_ID, RTC_PASSWORD_FILE)<br>Tabuild = rtc_build_custor_provider_reachin_build
end<br>def add build stamp
# Read in the file's contents as a string, replace<br># the build id, then overwrite the original content
# the burid_id, then overwrite the<br>
# of the file<br>
text = File.read(template file)
#!/usr/bin/env ruby
class DevopsDeployer
  def initialize(build url, build id)
     @log = Logger.new(LOG_FILE)
     @log.level = LOG_LEVEL
    @iaas qateway = IaasGateway.new(HsltProvider.new(),
LOG_FILE, LOG_LEVEL)
     @server_instance = nil
     rtc_build_system_provider = RtcBuildSystemProvider.new(
     @build = rtc_build_system_provider.resolve_build(
build url, ENV['buildResultUUID'], build id)
     @build_system_gateway = BuildSystemGateway.new(
rtc build system provider, LOG FILE, LOG LEVEL)
   end
    template file = WEB APP ROOT +
"/app/templates/pages/page.html"
     @log.info "Adding build ID stamp #{@build.id} to \
#{template_file}"
    # the build id, then overwrite the original contents
     # of the file
    new text = text.gsub(/\{\{ build id \}\}/,
"<a href=\"#{@build.uri}\">#{@build.id}</a>")
    File.open(template file, "w") { |file|
 }
   end
# ...
```
![](_page_25_Picture_2.jpeg)

### **IBM Software Innovate** The Premier Event for Software and System Innovatio

![](_page_25_Picture_4.jpeg)

![](_page_26_Picture_0.jpeg)

De deliver software and deployment configuration changes *Using the same tools and methodologies to manage and* 

![](_page_26_Figure_2.jpeg)

![](_page_27_Picture_0.jpeg)

## IBM SmartCloud Continuous Delivery

*Extending Agile disciplines through delivery*

![](_page_27_Figure_3.jpeg)

![](_page_27_Figure_4.jpeg)

### **Client Value**

- Reduce risk, improve quality; manage change from development to deployment
- Improve efficiency, accelerate delivery; automated handover between processes
- Optimize resources; workload pattern composition delivery

### **Targeted Entry**

- Development team extending Agile into rapid workload deployment in the cloud
- Operation teams delivering scalable, continuous delivery services to the development organization

# **IRM Software**

![](_page_27_Picture_13.jpeg)

![](_page_28_Picture_0.jpeg)

## End-to-End Lifecycle Optimization

![](_page_28_Figure_2.jpeg)

**IBM Software Innovate** 

![](_page_28_Picture_5.jpeg)

![](_page_29_Picture_0.jpeg)

## Lifecycle Management Reference Architecture

![](_page_29_Figure_2.jpeg)

# Creating standard workload patterns<sup>#IBM</sup>

![](_page_30_Picture_14.jpeg)

**IBM Software** *r*ate

![](_page_30_Picture_3.jpeg)

# Demo: Application

![](_page_31_Picture_1.jpeg)

**IBM Software** Innovate2012 The Premier Event for Software and System Inno

![](_page_31_Picture_3.jpeg)

TEM

## o iem

# Demo: Security Test

![](_page_32_Picture_14.jpeg)

**Innovate2012** 

![](_page_32_Picture_4.jpeg)

# Demo: Defect created

IBM

![](_page_33_Picture_20.jpeg)

**NOW!** 

 $Next$ 

**IBM Software** In

# Demo: Fix the defect

![](_page_34_Picture_1.jpeg)

![](_page_34_Picture_16.jpeg)

# Demo: Deliver the fix

![](_page_35_Picture_13.jpeg)

![](_page_35_Picture_14.jpeg)

![](_page_35_Picture_3.jpeg)

![](_page_35_Picture_4.jpeg)

![](_page_35_Picture_5.jpeg)

### W Ξ

# Demo: Build starts

![](_page_36_Picture_18.jpeg)

![](_page_36_Picture_4.jpeg)

# Demo: Deploy, test, and report

![](_page_37_Picture_1.jpeg)

![](_page_37_Picture_19.jpeg)

...

# Demo: Test with fix

![](_page_38_Picture_1.jpeg)

![](_page_38_Picture_2.jpeg)

![](_page_39_Picture_0.jpeg)

# Demo: Resolve the defect

![](_page_39_Picture_13.jpeg)

![](_page_39_Picture_3.jpeg)

![](_page_39_Picture_4.jpeg)

![](_page_40_Picture_0.jpeg)

## Acknowledgements and disclaimers

**Availability**: References in this presentation to IBM products, programs, or services do not imply that they will be available in all countries in which IBM operates.

The workshops, sessions and materials have been prepared by IBM or the session speakers and reflect their own views. They are provided for informational purposes only, and are neither intended to, nor shall have the effect of being, legal or other guidance or advice to any participant. While efforts were made to verify the completeness and accuracy of the information contained in this presentation, it is provided AS-IS without warranty of any kind, express or implied. IBM shall not be responsible for any damages arising out of the use of, or otherwise related to, this presentation or any other materials. Nothing contained in this presentation is intended to, nor shall have the effect of, creating any warranties or representations from IBM or its suppliers or licensors, or altering the terms and conditions of the applicable license agreement governing the use of IBM software.

All customer examples described are presented as illustrations of how those customers have used IBM products and the results they may have achieved. Actual environmental costs and performance characteristics may vary by customer. Nothing contained in these materials is intended to, nor shall have the effect of, stating or implying that any activities undertaken by you will result in any specific sales, revenue growth or other results.

### *© Copyright IBM Corporation 2012. All rights reserved.*

### – *U.S. Government Users Restricted Rights - Use, duplication or disclosure restricted by GSA ADP Schedule Contract with IBM Corp.*

IBM, the IBM logo, ibm.com, Rational, the Rational logo, Telelogic, the Telelogic logo, Green Hat, the Green Hat logo, and other IBM products and services are trademarks or registered trademarks of International Business Machines Corporation in the United States, other countries, or both. If these and other IBM trademarked terms are marked on their first occurrence in this information with a trademark symbol (® or ™), these symbols indicate U.S. registered or common law trademarks owned by IBM at the time this information was published. Such trademarks may also be registered or common law trademarks in other countries. A current list of IBM trademarks is available on the Web at "Copyright and trademark information" at [www.ibm.com/legal/copytrade.shtml](http://www.ibm.com/legal/copytrade.shtml)

If you have mentioned trademarks that are not from IBM, please update and add the following lines:

[Insert any special third-party trademark names/attributions here]

Other company, product, or service names may be trademarks or service marks of others.

![](_page_40_Picture_12.jpeg)

![](_page_41_Picture_0.jpeg)

![](_page_41_Picture_1.jpeg)

## **[www.ibm.com/software/rational](http://www.ibm.com/software/rational)**

**© Copyright IBM Corporation 2012. All rights reserved.** The information contained in these materials is provided for informational purposes only, and is provided AS IS without warranty of any kind, express or implied. IBM shall not be responsible for any damages arising out of the use of, or otherwise related to, these materials. Nothing contained in these materials is intended to, nor shall have the effect of, creating any warranties or representations from IBM or its suppliers or licensors, or altering the terms and conditions of the applicable license agreement governing the use of IBM software. References in these materials to IBM products,<br>program discretion based on market opportunities or other factors, and are not intended to be a commitment to future product or feature availability in any way. IBM, the IBM logo, Rational, the Rational logo, Telelogic, the Telelogic logo, and other IBM products and services are trademarks of the International Business Machines Corporation, in the United States, other countries or both. Other company, product, or service names may be trademarks or service marks of others.

**IBM Software** 

Next WOW!

![](_page_42_Picture_0.jpeg)

## Development phase

![](_page_42_Picture_139.jpeg)

![](_page_43_Picture_0.jpeg)

## Build Deploy automation

![](_page_43_Picture_19.jpeg)

Next NOW!

### **IBM Software** Innovate The Prem er Event for Software and System Inno

![](_page_44_Picture_0.jpeg)

## BACKUP

IBM Software<br>Innovate2012<br>The Premier Event for Software and System Innovation

![](_page_44_Picture_3.jpeg)

![](_page_45_Picture_0.jpeg)

## IMPORTANT: Directions for presentation templates

- IBM speakers, if you make any reference to product/services content that won't be announced until after Innovate 2012 concludes, you must include the disclaimer language (on slide 3 here) verbatim, the disclaimer language must be on the second slide in your presentation and is in addition to the Acknowledgements and Disclaimers slide which is to be included in all presentations (slide 9 here).
- IBM speakers, you must include the Acknowledgements and Disclaimers slide at the end of your presentation (slide 9 here). Please see the notes in **red** text and update appropriately for your presentation. If you are speaking with a customer or business partner, you MUST use the disclaimer slide (on slide 3 here).

![](_page_45_Picture_5.jpeg)

![](_page_46_Picture_0.jpeg)

![](_page_46_Picture_1.jpeg)

## **[www.ibm.com/software/rational](http://www.ibm.com/software/rational)**

**Innovate2012** The Premier Event for Software and System Innovation

![](_page_46_Picture_4.jpeg)

![](_page_47_Picture_0.jpeg)

![](_page_47_Picture_1.jpeg)

**[www.ibm.com/software/rational](http://www.ibm.com/software/rational)**

**IBM Software** Innovate<sup>2</sup> The Premier Event for Software and System Innovation

![](_page_47_Picture_4.jpeg)

![](_page_48_Picture_0.jpeg)

## How to use this template

- To allow all masters of your presentation to be updated correctly, download this template to your hard drive and copy your existing slides into the new template
- See slide notes for further formatting instructions

![](_page_48_Picture_5.jpeg)

![](_page_49_Picture_0.jpeg)

## What companies want to achieve

- 1. Communication of Knowledge and Integration of Pec-
- 2. Better Process
- 3. Reality-based Measurements

## What companies encounter instead

- 1. Distracted by day-to-day delivery pressures 78%
- 2. Tools don't integrate properly 62%
- 3. Lack the necessary internal expertise 56%

![](_page_49_Picture_9.jpeg)

Source: Forrester study commissioned by Wipro, 2008

![](_page_49_Picture_11.jpeg)

![](_page_50_Picture_0.jpeg)

# IBM Software<br>Innovate2012<br>The Premier Event for Software and System Innovation

![](_page_50_Picture_2.jpeg)

![](_page_51_Picture_0.jpeg)

# Demo

- Download and configure DevOps CLI  $\bullet$
- Generate continuous delivery project with content ٠
- Develop infrastructure as code  $\bullet$
- Update continuous delivery properties  $\bullet$

Next'

- Update and customize delivery process file  $\bullet$
- Configure RTC build definition for continuous delivery  $\bullet$

**NOW!** 

Request build and delivery

![](_page_52_Picture_0.jpeg)

# IBM Software<br>Innovate2012<br>The Premier Event for Software and System Innovation

![](_page_52_Picture_2.jpeg)

## Installation Instructions

## RedHat Linux

1. Lorem ipsum dolor sit amet, consectetur adipisicing elit, sed do eiusmod tempor incididunt ut labore et dolore magna aliqua. Ut enim ad minim veniam, quis nostrud exercitation ullamco laboris nisi ut aliquip ex ea commodo consequat.

2. Duis aute irure dolor in reprehenderit in voluptate velit esse cillum dolore eu fugiat nulla pariatur. Excepteur sint occaecat cupidatat non proident, sunt in culpa qui officia deserunt mollit anim id est laborum.

## Apache Web Server

1. Sed ut perspiciatis unde omnis iste natus error sit voluptatem accusantium doloremque laudantium, totam rem aperiam, eaque ipsa quae ab illo inventore veritatis et quasi architecto beatae vitae dicta sunt explicabo.

2. Nemo enim ipsam voluptatem quia voluptas sit aspernatur aut odit aut fugit, sed quia consequuntur magni dolores eos qui ratione voluptatem sequi nesciunt. Neque porro quisquam est, qui dolorem ipsum quia dolor sit amet, consectetur,

3. adipisci velit, sed quia non numquam eius modi tempora incidunt ut labore et dolore magnam aliquam quaerat voluptatem.

## Python

1. Ut enim ad minima veniam, quis nostrum exercitationem ullam corporis suscipit laboriosam, nisi ut aliquid ex ea commodi consequatur?

2. Quis autem vel eum iure reprehenderit qui in ea voluptate velit esse quam nihil molestiae consequatur,

3. vel illum qui dolorem eum fugiat quo voluptas nulla pariatur?

![](_page_53_Picture_13.jpeg)

### **IBM Software** Innovate2012 The Premier Event for Software and System Innovatio

Next WOW!

![](_page_54_Picture_0.jpeg)

![](_page_54_Figure_1.jpeg)

**IBM Software** 

![](_page_54_Picture_3.jpeg)

![](_page_55_Picture_0.jpeg)

# Continuous Delivery architecture flow EIM

![](_page_56_Figure_1.jpeg)

**Innovate** 

Next WOW!